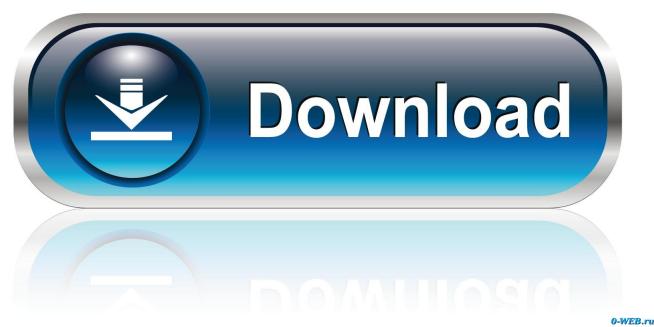

## Juniper Network Connect For Mac

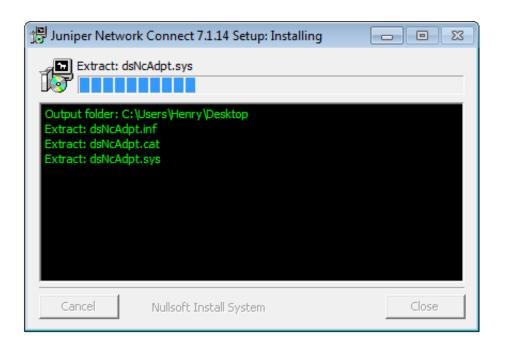

1/4

### Juniper Network Connect For Mac

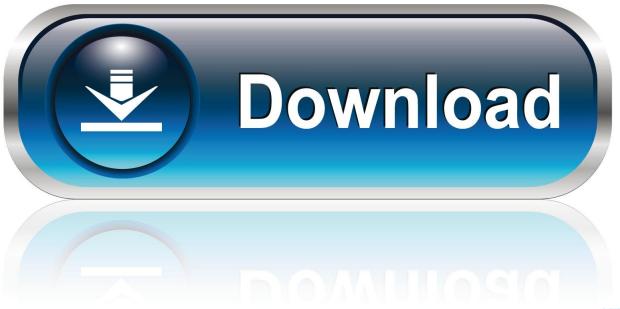

0-WEB.ru

Affiliates of InCHIP can use VPN software to connect securely to the campus network from off-campus.

- 1. juniper network connect
- 2. juniper network connect virtual adapter
- 3. juniper network connect 7.4 download

I am using 10 7 Lion, Safari 6 0 5, Java 1 7 Update 21 Tags: 6 0 3, 6 0 4, 6 0.. Please refer to the following table to find out if the VPN Tracker team has already successfully tested VPN Tracker with your Juniper Networks.. The current Juniper product that Stony Brook utilizes for its VPN services uses Java to download the application to your computer.. If You came across problem with Juniper Network Connect not connecting to VPN on MacOS then You might try this.

## juniper network connect

juniper network connect, juniper network connect download, juniper network connect virtual adapter, juniper network connect 8.0 download, juniper network connect windows 10, juniper network connect 9.0 download, juniper network connect 7.4 download, juniper network connect vpn, juniper network connect vs pulse secure, juniper network connect service <a href="Insoportabletxt Levedad Dek Ser Kunderfa">Insoportabletxt Levedad Dek Ser Kunderfa</a>

Java is then used to see if your computer has the latest code A problem has been identified, especially with Mac OS X systems, where if the application needs to be updated, it does not update, the program fails, and the user receives an error message.. 5, Java, Juniper Network Connect, Lion, MACOSX, SafariI am tired of walking people through the billion steps you need to take in order to configure your WEB BROWSER to be able to download the INSTALLER file for the VPN to connect to the Stony Brook Network.. 0 3 to 6 0 4 and to 6 0 5) for no reason If it happened to You as well You might go to java test plugin site and click on the plugin.. Juniper Network Connect Mac High SierraJuniper Network Connect 8 0 Download MacJuniper Network Connect For Mac Os XJuniper Network Connect DownloadJuniper Networks reserves the right to change, modify, transfer, or otherwise revise this publication without notice. Macupdate Promo

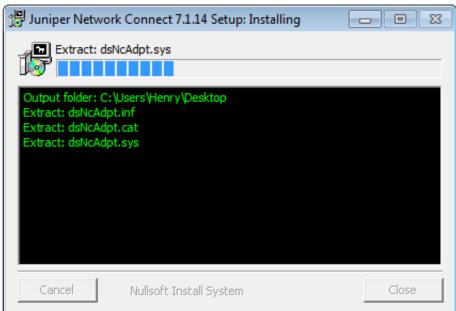

Unduh Browser Google Chrome Black

Screen Death

# juniper network connect virtual adapter

#### Free download convert word documents to clean html italiano for windows 10 32bit

The Division of Information Technology has made the installer files available:DoIT's Data Network Services team released new VPN client programs for the Mac OS X, Windows 32-bit, and Windows 64-bit operating systems in response to problems users were experiencing connecting to Stony Brook's Work-at-Home Virtual Private Network (VPN) from off-campus. <a href="Download">Download</a> Toca Race Driver 3 Pc Ita Gratis

## juniper network connect 7.4 download

Unduh Itunes Versi Baru Cheat For Pc

Re: where to download juniper networks network connect 7 4R8 The web based components (Host Checker, SAM, Network Connect) are version bound to the firmware running on the device. Even if you were to manually install a different version on the client, the user will just be upgraded/downgraded to the matching version when they login. Juniper Networks provides high-performance networking & cybersecurity solutions to service providers, enterprise companies & public sector organizations.. It shouldn't be that difficult to download a software installer Unfortunately, the installer files are not available otherwise.. Products made or sold by Juniper Networks or components thereof might be covered by one or more of the following patents that are owned by or licensed to Juniper Networks: U.. To connect using the full VPN client, download it below, install and configure it as directed. b0d43de27c Gebrauchtes Microsoft-Büro für Mac used microsoft office for mac

b0d43de27c

Ytd Video Downloader Free Download For Mac

4/4